A cura di: **ing. Sommruga Andrea Guido** Versione **1.0** del: **31 ott 2009** Documento distribuito secondo la licenza all'autore.

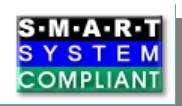

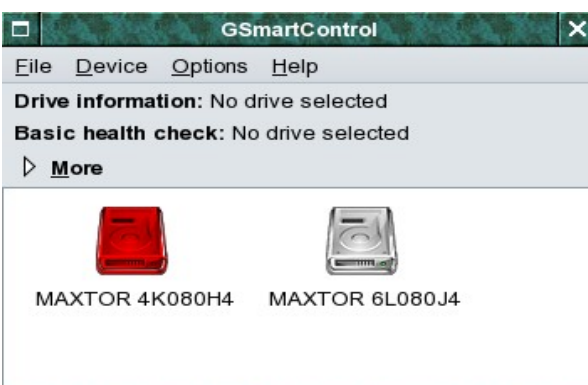

smarControl è un programma di utilità che serve a tenere sotto controllo la buona salute del vostro disco fisso. I moderni dischi fissi utilizzano la SmarControl è un programma di utilità che tenere sotto controllo la buona salute del disco fisso. I moderni dischi fissi utilizzante del disco fisso. I moderni dischi fissi utilizzante di parametri fondamentali.

La sigla è l'acronimo di "Self-Monitoring, Analysis and Reporting Technology".

Ovviamente non tutti i tipi di guasto dei dischi fissi sono prevedibili ma una buona percentuale si. La tecnologia S.M.A.R.T. Si pone l'obiettivo di avvisare per tempo che ci sono buone probabilità di guasto al disco fisso. In questo modo si può provvedere ad una sostituzione del disco prima

che il danno si presenti. Questa analisi si basa su una collezione di dati che vengono raccolti periodicamente. Si tratta quindi di monitorare costantemente lo stato del disco fisso.

E' indispensabile segnalare che non esiste un vero e proprio standard per i parametri raccolti da S.M.A.R.T. Ogni produttore definisce i parametri che devono essere rispettati dal suo disco fisso. Un semplice confronto tra i numeri raccolti su due dischi fissi di modello e marche diverse non ha infatti molto senso.

Tra tutti i parametri che indicano lo stato di salute del disco fisso i principali da tenere sotto controllo sono:

**Read Error Rate:** indica il numero di errori hardware che si sono verificati durante la lettura dei dati. Un numero diverso da 0 indica problemi alla superficie del disco o alle testine di lettura/scrittura.

**Reallocated Sectors Count:** indica il numero di settori riallocati ovvero i settori difettosi del disco che sono stati esclusi dal controller. Un aumento dei settori riallocati è indice di deterioramento della superficie del disco fisso.

**Reallocation Event Count:** indica il numero di operazioni di rimappatura effettuate. Può essere superiore al Reallocate Sector Count perchè indica si le operazioni riuscite che le operazioni fallite.

**Uncorrectable Sector Count:** indica il numero totale di errori non correggibili avvenuti durante la scrittura di un settore. Un suo aumento indica problemi meccanici del disco o della superficie.

**Spin Retry Count:** indica il numero di tentativi che sono stati effettuati per l'avvio del disco fisso ovvero prima che il disco abbia raggiunto la sua velocità operativa con le testine correttamente posizionate. Un suo aumento indica un deterioramento della meccanica.

**Temperature:** Anche se non è un parametro indicato come vitale per i dischi fissi è sicuramente un buon indicatore di possibili guai. Se la temperatura del disco sale troppo ovviamente i disco si deteriora più velocemente. Un aumento della temperatura del disco può inoltre indicare un malfunzionamento del sistema di ventilazione della macchina e questo vale in particolare caso per i portatili.

## **Utilizzo**

Una volta eseguito il setup il programma può essere avviato con la sua interfaccia grafica. Trattandosi di uno strumento di monitoraggio è meglio controllare almeno settimanalmente lo stato del disco. E' possibile impostare un monitoraggio continuo, ad esempio per i server, seguendo le istruzioni riportate sul sito di smartmontools (che è una componente utilizzata da GsmartControl).

GsmartMon e smartmontools sono disponibili per tutti i principali sistemi operativi tra cui le varie versioni di linux e le varie versioni di windows (a partire da windows2000 in poi)

**LINK**

[http://gsmartcontrol.berlios.de](http://gsmartcontrol.berlios.de/)

<http://sourceforge.net/projects/smartmontools/>

[http://it.wikipedia.org/wiki/S.M.A.R.T.](http://it.wikipedia.org/wiki/S.M.A.R.T)